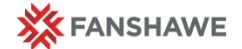

## **Fanshawe Systems**

#### **Quick Reference**

# Guide

## **Computers, WiFi, and Outlook**

- **School Computers:** You can log onto all school computers with your Fanshawe ID and password.
- **Campus WiFi:** Look for the WiFi called *FanshaweCollege*. Log in using your Fanshawe credentials. You may need to accept the security certificate.
- **Checking your email offsite:** Your Outlook email (fanshawec) address is accessible off site. Go to [www.fanshawec.ca/exchange](http://www.fanshawec.ca/exchange) Put Fanshawe\ in front of your user name and then your regular password.

### **Troubleshooting**

#### **Who to contact?**

HelpDesk:itservicedesk@fanshawec.ca X4357 [IT Service Desk](https://fanshawecca.sharepoint.com/sites/it-service-desk)

- Computer issues
- Class room technology problems
- User name concerns

Any FOL questions or generic inquiries can be directed to your Educational Support Technologist.

• **Changing your password:** Fanshawe has a password reset site at [Fanshawe Password Reset](https://password.fanshawec.ca/react/) or you can change it on any campus computer. Visit this site early to set up your profile and challenge questions

## **Useful Websites**

Bookmark the myFanshawe page on your computer and it will provide you access to all the other websites.

**myFanshawe Portal Page**. The College's central area which contains links to many other areas including FOL, WebAdvisor, the Print Shop and more, as well as news about the college. [www.myfanshawe.ca](http://www.myfanshawe.ca/)

**FanshaweOnline**. The College's learning management system. [www.fanshaweonline.ca](http://www.fanshaweonline.ca/)

- **WebAdvisor.** Check your class lists, timetable, and employee information. Also used for mid-term grades. <https://webadvisor.fanshawec.ca/>
- **Outlook Web Exchange Email.** Check your fanshawec address here. [www.fanshawec.ca/exchange](http://www.fanshawec.ca/exchange)
- **Fanshawe College.** The main Fanshawe College webpage. [www.fanshawec.ca](http://www.fanshawec.ca/)

\*\*All these websites can also be found through an internet search\*\*